## **AMIGA**

# **LoRes & HiRes: i campi applicativi**

*di Bruno Rosati*

*Negli articoli precedenti abbiamo analizzato più volte le modalità di lavoro di Amiga in ambito grafico. Argomentando sulle varie modalità di risoluzione disponibili, si sono affrontate le varie problematiche, ed in relazione alle caratteristiche dei programmi applicativi, approntati moduli* e *tecniche di lavoro. In questa occasione, sulla scorta dell'accertata operatività del nostro, vorremmo ampliare* e *finalmente concludere, l'intera trattazione andando ad individuare quali sono i campi applicativi dove Amiga può realmente dire la sua*

#### *Introduzione ({polemica})*

Che il nostro sia un computer ottimamente versato in campo videografico, finalmente non siamo più solo noi a dirlo. Da un po' di tempo a questa parte difatti ed in maniera sempre più massiccia vuoi perché la qualità del software è sensibilmente cresciuta, vuoi perché, conti alla mano, molti Studi Grafici l'hanno adottato per la sua semplicità e rapidità esecutiva - è possibile vederlo all'opera sugli schermi dei nostri televisori.

Tempo fa, lessi da qualche parte che Amiga era il computer grafico delle TVprivate più squattrinate. Di quelle che con i soldi da spendere eventualmente per una scheda grafica da inserire in un PC, potevano comprarsi un Amiga completo di espansione di memoria, software a profusione e svariati orpelli periferici. Nessuno va dicendo che Amiga sia il top, ma è indubbio che un'analisi del genere, è comunque riduttiva, fuorviante e lasciatemelo dire: da incompetenti!

Per quale motivo, la RAI - non stiamo dicendo Spaghetti-TV! - sempre più frequentemente usa il nostro? Dall'ormai famoso giochino che il buon Zollo

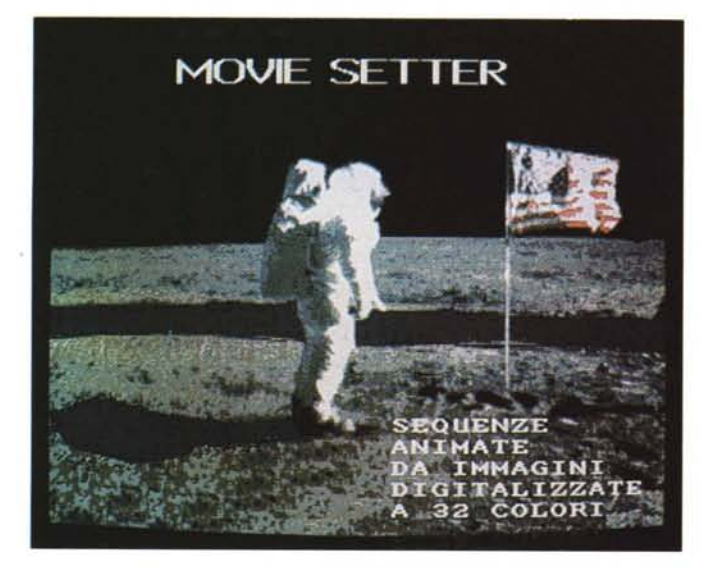

*Figura* l -*Astronauta & Movie Setter. L'effetto che deriva da una digitalizzazione a 32 colori* è *prossimo alla qualità fotografica. Fra le virtù del Movie Setter e la nostra abilità nel creare* i *movimenti, il risultato sarà quello di una forma di animazione sempre più prossima alla realtà.*

sviluppò per *«Pronto ...è la RAI?»* passato anche alla storia di MCmicrocomputer, ho ultimamente veduto l'inconfondibile grafica di Amiga venire esibita in una serie di rubriche mediche messe in onda da RAI Due in collaborazione con la Bucolo C.Graphics. Sempre dell'amico Zollo, poi, un'altra, intensa partecipazione ad un programma sull'occulto presentato dalla bella e brava Maria Rosaria Omaggio. Qualcosa anche su Canale 5 la presentazione di un programma per bambini su Italia Uno e poi via via tutto il mare delle private «squattrinate» di cui prima ... per non parlare di Channel Four in Inghilterra, la «piccola» CBS in collaborazione con la Electronic Arts e l'Associated Computer Service specializzata in modulistica per le previsioni meteorologiche. Insomma secondo voi che vuoi dire ciò?

Senza fare della demagogia - strategia di chi è specializzato a sputare (pre)giudizi - credo che sia molto più semplice dire la verità che esercitare l'ambigua arte del critico a tutti i costi.

Se un ente grande e potente come la RAI, dove l'ultimo dei problemi è l'investimento economico ed il primo la buona qualità del prodotto finale, si «accontenta» di proporre robaccia fatta da Amiga, non è perché sono venuti a mancare improvvisamente i fondi, ma molto più probabilmente perché Amiga riesce a fare rapidamente e bene, quello che una super WorkStation grafica farebbe certamente in maniera eccelsa ma in quattro (... o quaranta) volte il tempo impiegato da Amiga (e dieci volte il costo). Domanda cretina: un cartone animato da 32 colori in Bassa Risoluzione dove viene meglio? Su una super WSgrafica che impiega dieci giorni e costa cento, o su una piccola utilitaria che fa l'uovo in un giorno e a costo dieci? Perché chiamare Golia qualndo basta la fionda di Davide?

E questo un discorso intelligente ed una scelta inappuntabile che a prescindere dalla politica della RAI e di altri grossi enti, ha per noi un significato della massima importanza: la conferma del mercato produttivo che Amiga potenzialmente possiede. Per tradurre il tutto in pratica, è solo necessaria l'individuazione di quei settori applicativi laddove Amiga offre il suo *di più* e sgombrare invece il campo da ogni tipo di chimera (se il Symbolics, l'Apolio e compagnia bella esistono ... serviranno pure a qual- $\cos a$ ,  $\pi$ <sup>2</sup>).

#### *I campi applicativi*

Andando sul pratico: come si fa ad individuare i campi dove Amiga può? Personalmente credo che senza metterei a disquisire più di tanto, le possibilità più ghiotte e facilmente esaudibili siano quelle dell'animazione e della riproduzione grafica (intendendo quest'ultima come realizzazione di diapositive). Si tratta di due campi abbastanza vasti. Il primo, quello sfruttato dalla stessa RAI. è stato da noi affrontato con il discorso sui videodidattici. Interessante ed abbordabile con nemmeno troppa fatica, è onestamente il massimo amighevole a cui si può tendere. Non vedo difatti altri settori al di fuori di quello scolastico a cui la realizzazione animata di un videoprodotto possa essere indirizzata. (Invero ci sarebbe quello medico-scientifico, ma è tutto da verificare).

Molto ma molto interessante è poi il discorso sulla possiblità di organizzare un Servizio Diapositive. Qui il campo è dawero sconfinato; andando dal settore della medicina in genere a quello del business, da quello aziendale a quello dei piccoli enti o delle organizzazioni di ricerca e di studio. Si badi bene, si sta parlando di *diapositive e* non di *videopresentazioni.* Owero di cambiare solo la tecnica realizzativa che è alle spalle di quello che a tutt'oggi resta e rimane l'unico supporto finale collaudato ed affi-

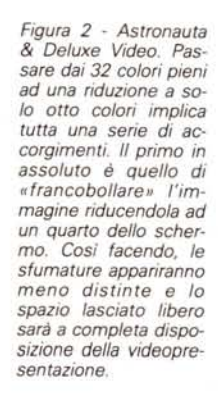

dabile: il dia-proiettore. Sembra strano ma è così; si trova ancora molta riluttanza all'utilizzo di videocassette in fase di presentazione, congressuale e non. Determinante in tal senso è la *interattività* e la superiore praticità d'intervento che il mezzo classico vanta nei confronti della videocassetta, a sua volta di gran lunga preferibile nel campo della documentaristica.

In questo campo, di difficile, sarà solo l'aggancio; per il resto, owero la grafica computerizzata contro la grafica tradizionale, la partita e già vinta in partenza. L'elasticità offerta, la rapidità di realizzazione e quella di intervento, più le tecniche della digitalizzazione che permettono di schermare insieme «foto» e grafica... sono assolutamente tanto superiori per potenza quanto inferiori come costi di produzione.

Bene, se simili campi applicativi vi sembrano sufficienti, taglierei corto con ogni ulteriore elencazione ed andrei diritto su quello con tutto ciò, tradotto in lingua amighevole, può significare. Ovvero, la scelta di una risoluzione grafica in luogo di un'altra, il numero ottimale dei colori, le tecniche e gli applicativi meglio adatti al tipo di lavoro da svolgere. Da questo punto di vista, la prima è più importante ripartizione è gia evidenziata dal titolo stesso dato all'articolo: LoRes & HiRes. Una per le animazioni, l'altra per le diapositive. Evitando quindi di perderci in altri indugi - VideoRes, HAM ed altre complicazioni... - è giun-

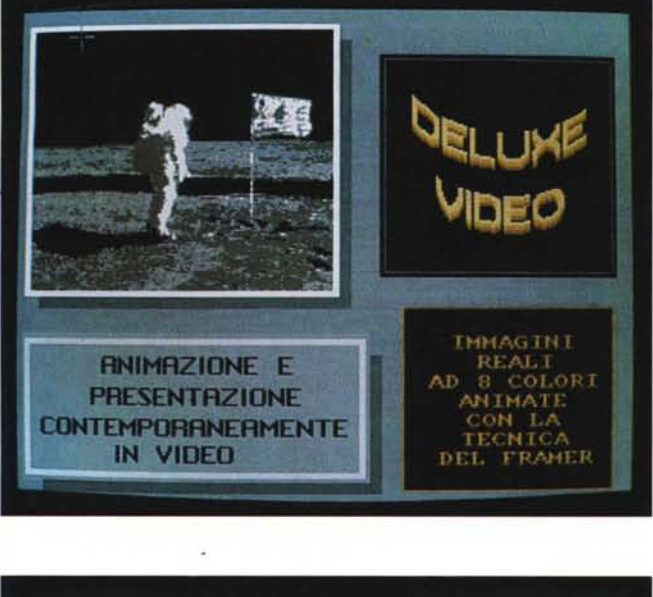

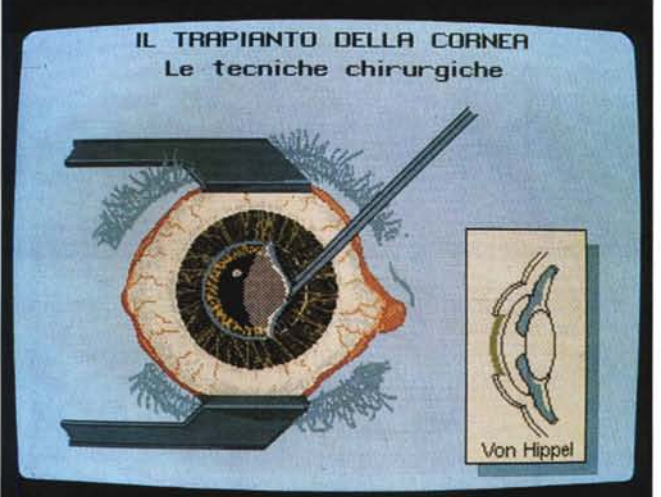

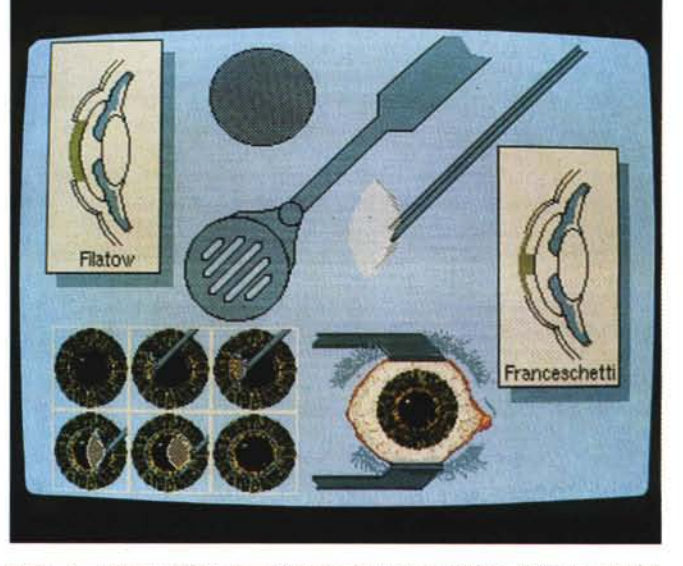

*Figura* 4 - *Deluxe Video: ((campionario" del video Cornea. Tutto* (o *quasi)* il *necessaire che* ci si è *inventati nella sceneggiatura della simulazione.*

*.•• Figura* 3 - *Deluxe Video: trapianto della cornea. Una fase della simulazione animata di una tecnica d'intervento. Sotto a quella pinzetta che asporta uno strato di cornea c'è un intero campionario di framer. prevalenza di tracce. etc. Chi dice ancora che* il *DVideo* è *((robetta"?*

to il momento di organizzare la nostra work-station grafica.

#### *LoRes Animation*

Quello dell'animazione è un discorso che abbiamo già fatto e che a parte i giudizi personali, si è deciso di semplificare intorno ai nomi di due soli applicativi: il Movie Setter ed il DVideo. Onestamente non vedo grosse alternative (a meno che queste, così com'è nel caso del DVideo, non siano le nuove versioni dei due stessi applicativi). Ribadendo quindi tutto quello che fin dal primo articolo dedicato ai videodidattici, abbiamo via via sintetizzato, vuoi come tecniche vuoi come modalità di lavoro, stavolta vorrei concentrarmi un attimino di più su due argomenti che credo abbastanza interessanti: l'affascinante tecnica dell'animazione di «immagini fotografiche» digitalizzate e l'uso ottimizzato dei due pacchetti.

A corredo della nostra disquisizione le cinque figure dedicate alla *LoRes Animation* che, figure 1 e 2, direi di andare immediatamente a visionare. Come potete vedere si tratta di due particolari modi d'intendere la rappresentazione animata sulla base di una immagine digitalizzata.

Stando in pieno anniversario mi è parso giusto far immortalare dal Digi-View la storica posa della Luna. Ma se la cosa vi sembra troppo scontata, dato che la picture è direttamente ricavata dal PxMate, provate a metterci qualsiasi foto che avete in casa - una bella biondina, oppure la Ferrari di Nigel Mansell - digitalizzate a 32 colori, LoRes più overscan please! e passate ad animare il tutto. Provando dapprima con semplici movimenti - un occhietto o un colpo d'anca della biondina, come una sterzata rapidissima della *rossa...* - potrete immediatamente rendervi conto di quanto acquisti, diventando addirittura impressionante, l'animazione ritagliata su di una cosa «vera».

Far muovere Paperino oppure il vecchio Tirannosauro del mio videodidattico sarà pure simpatico, ma un oggetto ritagliato da una fotografia...

Disponendo di un *cartooner* come il Movie Setter potremo sbizzarrirei come ci pare, anche se i problemi non mancheranno. Domanda: come «inventarci» il movimento? A parte il fatto che se non si è anche buoni disegnatori — e questo lo davo per scontato - sarà meglio vederli che farli i cartoni animati... talvolta ci potrebbero essere dei «nei» per così dire anatomici da eliminare. Per la vista prospettica della macchina che sterza o l'anca che «ancheggia», una volta stabiliti e ricostruiti i due object di

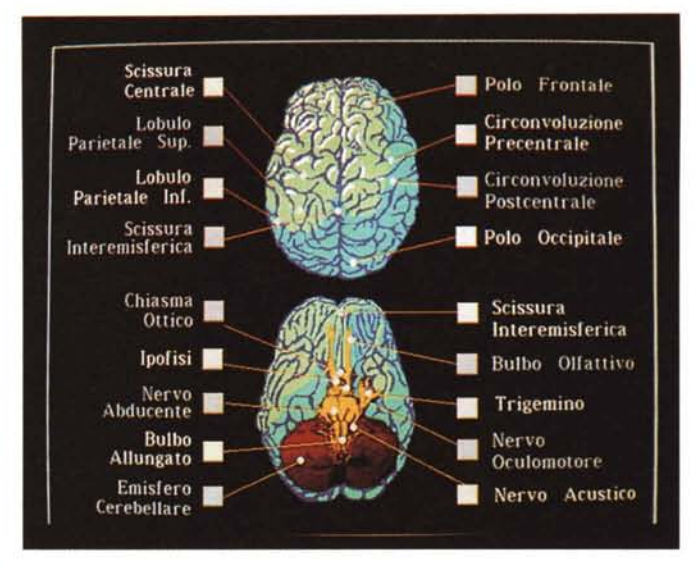

*Figura* 5 - *Encefalo. Per ricavare ques ta rappresentazione, disponendo di archivi grafici dedicati, sarebbe stata una cosa semplicissima. Non essendo Amiga servi*to a *cosi alto livello ... si è provveduto in proprio.*

*Figura* 6 - *Radiografia. Una delle migliori frec*ce a *disposizione della Grafica* al *Computer è ovviamente la digitalizzazione. Una volta acquisite* le *immagini. queste potranno essere manipolate praticamente senza limiti d'intervento.*

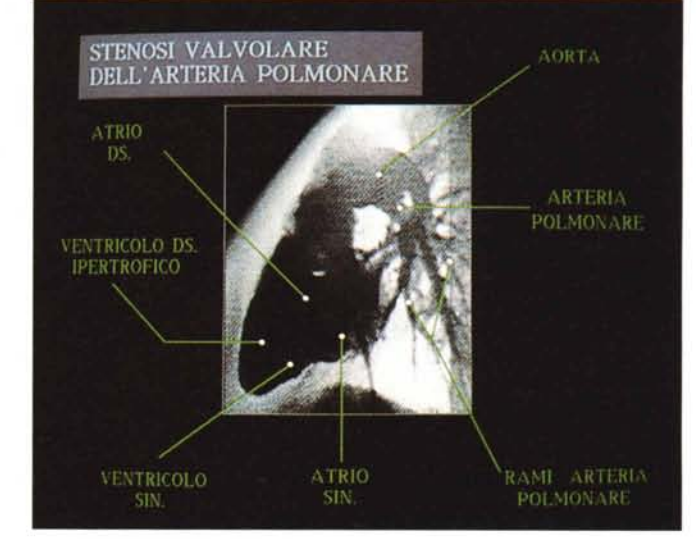

*start* e *end,* per ricavare degli intermedi, potremmo sfruttare il discreto algoritmo contenuto dal FantaVision. Certamente il lavoro non sarà facile, dovendo dapprima ridisegnare sull'oggetto i tratti dei poligoni con i quali il programma della Broderbund lavora (FantaVision difatti non accetta di animare oggetti importati, ma ne permette la sola perimetrazione) e quindi, ad ogni «scheletro» ricavato, grabbare via il movimento intermedio appena ricostruito. Una volta tornati in DPaint prowederemo ad «incicciare» lo scheletro; infine, allineata la serie dei movimenti, sistemeremo il tutto nel Set Editor del Movie Setter.

Un mio folle collega della società grafica di cui sono socio, ha usato simile tecnica per arrivare a produrre il ciclo delle contrazioni cardiache. Disponendo di una immagine di *start* ed una di *end,* una volta perimetratele, ne ha ricavato tutti gli intermedi di cui necessitava. Il passaggio del sangue dall'atrio al ventricolo, con le valvole ad aprirsi e chiudersi

e le pareti esterne a tendersi e stendersi con movimenti sincronizzati al flusso del sangue. L'effetto, una volta sistemata la serie nel Movie Setter, è stato dawerto impressionante. Provateci anche voi.

Tornando al nostro argomento, è chiaro che parlando di digitalizzazione, si sottintenda l'uso del Movie Setter. Mi sembra owio: i 32 colori sono obbligatori davanti a simile esigenza. AI che, qualcuno potrebbe anche dire: che c'entra allora la «reclame» del DVideo di figura 2?

Seconda parte del nostro discorso la validità del DVideo - che si apre con un giuramento: continuo e continuerò, invitando anche gli altri a farlo, a puntare sulla validità del DVideo.

Con tutto il fascino che il Movie Setter procura difatti, ci sono cose che solo il DVideo riesce a' dare. Ad esempio la possibilità di animare e presentare contemporaneamente. *Francobolliamo* l'immagine dell'astronauta, riduciamola ad 8 colori e prendiamo subito atto del fatto

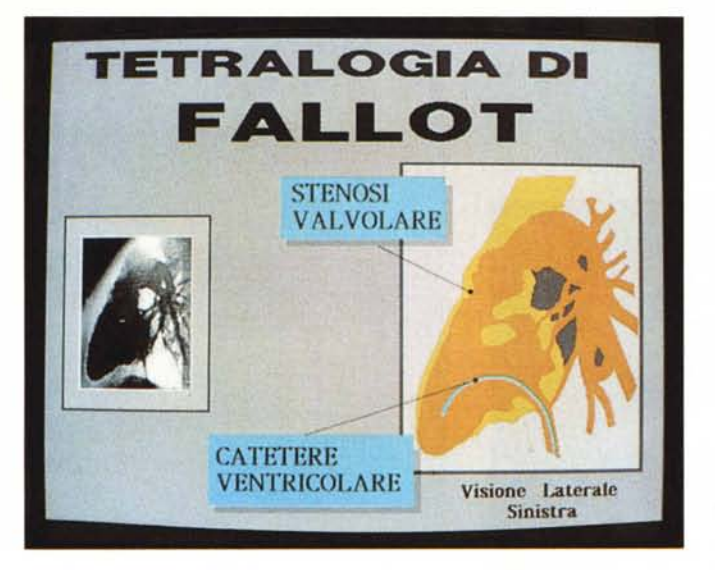

*Figura* 7 - *La tetralogia di Fallot è un classico esempio di schematizzazione videografica. AI di là dell'importanza che simili rappresentazioni possono avere in sede dimostrativa, ciò che vogliamo mettere ancora una volta in evidenza, è l'estrema potenza della Grafica al Computer. Vi sembra poco poter con-centrare le caratteristiche* e *della grafica* e *della fotocomposizione?*

che, con la picture ridotta a quelle dimensioni, la mancanza degli altri 24 colori non è poi così penalizzante come si potrebbe pensare. Vero? Bene. Ora ci ritroviamo la magnifica possibilità di far animare il nostro astronauta e di far salire in video scritte di riferimento e presentazione. E non dite che si possono fare solo pochi movimenti, perché ne ho calcolati 18 per ogni Framer e nessuno può vietarci di programmare - memoria permettendo - altri Framer ancora. Con l'effetto della digitalizzazione ancora sufficientemente presente e il succedersi dei Framer, il lavoro sarà completato.

Che cosa voglio dire con tutto questo? Semplicemente che il Movie Setter è un magnifico animatore. Ma che ci serve «solo» quando è richiesta la produzione di veri e propri cartoni animati. Ovvero: laddove serve il massimo della plasticità e verosomiglianza dei movimenti.

Quando il cartoon si accompagna con dei riferimenti - Text Line con semplici *Move To...* o i complessi Polygon in *Rotate -* ecco l'indispensabile DVideo. Ad ulteriore conferma, sia della validità animatoria del Movie Setter che a quella di presentazione del DVideo, le altre due figure a corredo (figg. 3 e 4).

#### *HiRes Oia-Service*

Nell'introdurci in questo secondo campo, è bene, a differenza del mondo visto in LoRes, fare dei conti preventivi su quanto ci servirà, e come software e come hardware. La realizzazione di una schermata da «diapositare» implica tutta una serie di accorgimenti che proprio la modalità di lavoro dell'interlacciato impone. Primo fra tutti quello della configurazione hardware della macchina; la vostra scorta di RAM, la possibilità di accedere ad un hard disk, quella di disporre di un dispositivo alternativo al mouse e dulcis in fundo: di un monitor non-sfarfallante.

Prioritaria è la disponibilità della RAM aggiuntiva, laddove almeno 2 MB è il minimo di cui dovrete dotarvi. Se volete qualche consiglio potreste acquistare l'HD-controller della Great Valley Production che oltre ad essere uno dei migliori SCSI è predisposto ad ospitare sulla sua stessa scheda da uno a due MEGAByte di RAM. In tal modo, avrete la memoria che vi necessita (da un totale di 2 a 3 MB) e la possibilità di agganciarvi al più presto, su scheda o come drive al posto del dfl, un hard disk della capacità che preferite. Risolto nel miglior modo possibile e il problema della memoria e quello del più rapido accesso alle informazioni, il prossimo passo sarà quello di entrare in possesso di un dispositivo di input alternativo al mouse. Uno potrebbe pensare alla solita tavoletta grafica, e starebbe nel giusto, ma dato che di Easyl e Kurta già s'è parlato, stavolta potrei consigliarvi l'acquisto del più economico PenMouse. Prodotto sempre dalla Kurta si tratta di una mini tavoletta grafica da quattrocentomila lire o giù di lì che pur non avendo le raffinate caratteristiche del digitizer vero e proprio, se volete un giudizio personale, ho persino preferito alla Easyl. Fra il pochissimo spazio che occupa daccanto il computer e la discreta risoluzione offerta - a differenza dell'Easyl, i segni tracciati dalla penna non trasbordano - mi ha subito conquistato.

Sistemato il corredo hardware - e non abbiamo ancora accennato all'accessorio più importante: la Polaroid Palette! - passiamo a stabilire quello software. Cosa certamente facile, basta partire dai soliti nomi: DPaint, DigiView, PixMate o PhotoLab - tra l'altro recensito dal «tristo» Novelli nel numero scorso - e quindi aggiungere via via tutti gli altri moduli che, a seconda delle esigenze del nostro cliente, risulteranno indispensabili. Generalizzando, è comunque possibile completare la lista con un ge-

neratore di grafici quale l'lmpact 1.2 dell'Aegis e senza dimenticarci della disponibilità delle migliori font-earattere in circolazione, arrivare a fornirsi del più completo set possibile di librerie grafiche specializzate.

E qui le dolenti note: giacché gli amighi, tutti i loro bravi archivi di immagini. dovranno obbligatoriamente crearseli per proprio conto. Di clip relativi ad un catalogo di parti anatomiche (dal cuore agli altri organi, il sistema arterioso o quello linfatico, etc.) o di rappresentazioni storico-geografiche, mappe, atlanti e così via, non c'è nemmeno l'ombra. Sotto di DigiView quindi e pedalare. Nel mio piccolo ho già ricreato mezzo mon $do - a$  livello di mappe geografiche dettagliate - e un buon gruzzolo di cuori, polmoni, teschi e scheletrini in genere. Il tutto sia a 32 colori LoRes (non si sa mai) che ovviamente in HiRes. È chiaro che un archivio più è esteso come argomenti più sarà prezioso. La fatica di reperire, digitalizzare e rifinire immagini su immagini è cosa devastante, ma ci si deve render conto di quanto risulti poi utile, fare un lavoro di ricerca e di immagazzinamento prima che scapicollarsi al momento del bisogno.

Dagli altri esempi riportati nelle figure comprese potete rendervi conto del tipo di lavoro da me svolto e, di conseguenza, del tipo di clientela che ho la fortuna di servire. È opinione diffusa che il sogno di un videografico rampante è quello di agganciarsi al treno dell'Ordine dei Medici; un po' come vincere al Totocalcio. Ebbene, solo chi ha avuto la fortuna di fare 'sto tredici, può rendersi conto di quanto sia affascinante ed al contempo stressante, lavorare per simile clientela. A parte che il lavoro deve soddisfare qualsiasi tipo di richiesta, dimostrandosi comunque inappuntabile, nel caso in questione, la cosa prende quasi di maniacale. Un solo pixel che scappa via può stravolgere il significato di una intera diapositiva. Serva come esempio illuminante l'immagine radiografica di figura 6; quella digitalizzazione lì è stata una specie di maledizione. La sua trasposizione digitale aveva solo senso se l'occhio dell'esperto avesse potuto leggerla in schermo allo stesso modo con il quale, acceso il pannello luminoso, il medico fa nel suo studio ambulatoriale. Tanto fedele è il risultato visibile sulla lastra impressionata, tanto dev'essere quella video-riprodotta. Un pannello luminoso, la luce diffusa ed omogeneamente distribuita, perfetta messa a fuoco e diaframma OK. Per quanto riguarda la diapositiva precedente, quella di figura 5, questo è un esempio di cosa significa disporre di un archivio specializzato. Un'immagine di base da richiamare dal

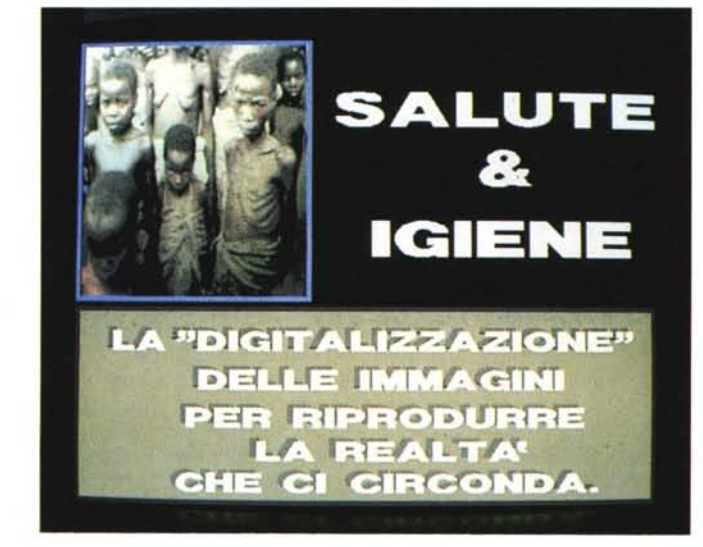

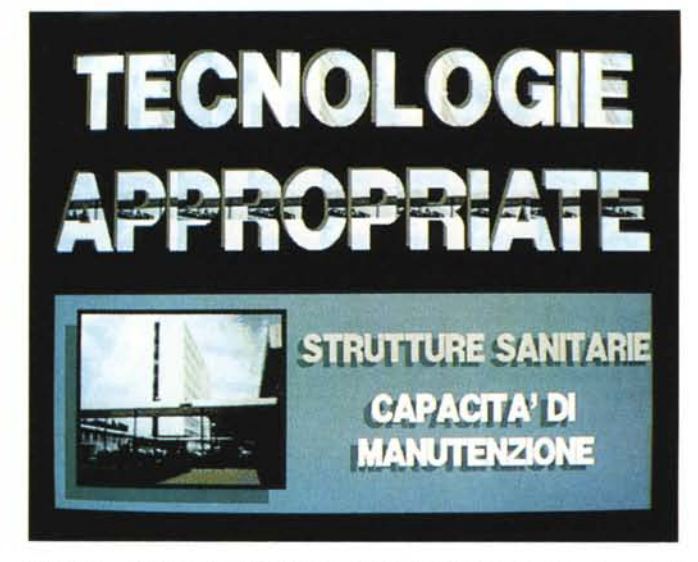

*Figura* 9 - *Tecnologie Appropriate. Sempre dallo stesso servizio, questa immagine sta ad esemplificare uno dei tanti modi con cui la grafica al computer, permette al videografico di sbrigliare la propria creatività.*

*.•• Figura* 8 - *Piccolo spot pubblicitario con tanto di (impressionante) digitalizzazione a* 16 *colori. La bellezza del produrre diapositive* è *anche nella assenza dello sfarfallio. Duello che dell'lnteriace rimane. fortunatamente sono solo* i *pregi!*

nostro hard disk e sulla quale, nel più semplice e defatigante dei modi, apporre delle scritte di riferimento. L'ultimo esempio «medico» di figura 7 ci riporta di nuovo al discorso della radiografia, sulla quale, una volta richiamata da DPaint - *fix* background attivato - è stato ricavato il grafico per realizzarne una rappresentazione schematica che tanta importanza riveste in sede di presentazione congressuale. Ma non è tanto sulla validità delle schematizzazioni, quanto sulle possibilità del computer rispetto alla grafica tradizionale che vorrei attirare l'attenzione. Il fatto di poter facilmente accostare in video una immagine «reale» ad una graficamente riprodotta è una fra le armi più potenti a disposizione del videografico. Una delle frecce migliori della nostra proposta applicativa.

Altre cose intreressanti sono amighevolmente possibili, come ad esempio la variazione dei colori grazie alle opzioni del PixMate.

L'assunzione degli pseudo-colori in luogo della scala dei grigi di una radiografia ad esempio, può permettere ad un esperto, riscontrata la validità del metodo, un'indagine più rapida. Ed ancora: la possibilità di accomunare sulla stessa schermata più digitalizzazione - pensate ad una serie di radiografie per verificare le eventuali evoluzioni di una determinata malattia... - È questa una possibilità potentissima, giacché permette di fondere in un'unica funzione un lavoro che, dal grafico al fotocompositore, fra dilatazione dei tempi di realizzazione al costo, si sarebbe svolto in maniera estremamente articolata e complessa. Qui, bastano Amiga ed il DigiView. Fin

qui per un *Dia-service* in campo medico. Con le altre figure (8 e 9) andiamo infine a dimostrare un ulteriore esempio di *Diaservice* per una Organizzazione che svolge la sua attività nell'ambito dell'aiuto ai paesi in via di sviluppo. Si tratta, come è facilmente verificabile, di un altro tipo di realizzazione videografica. Molto più attenta all'aspetto estetico ed espositivo dell'argomento trattato. Uscendo dagli schemi rigidi quanto complessi di una produzione «medica» è possibile sbizzarrire un pochino di più il nostro genio creativo e dar fondo a tutta l'incredibile velocità realizzativa della grafica al computer.

#### *Dulcis in fundo ...*

...Ia Polaroid Palette! Le scheda video - o l'uscita equivalente di un GenLock - il software più aggiornato per la gestione del kit-Amiga, il dorso reflex da 35 millimetri e la riproduzione al più alto livello delle nostre schermate sarà servita. Immagini ben contrastate, senza effetti di distorsione, e, con la tecnica del «doppio Raster», ripulite dal disturbo visivo delle linee di scansione. In una parola: un prodotto finale di livello professionale. Certo, c'è in ballo una cifretta niente male - 4 milioni lira più lira meno ... - ma d'altronde non vedo alternative. O fotografate lo schermo o usate la Palette. Il che poi equivale a dire: o le righe di scansione e l'effetto di distorsione (...compresi nel prezzo) oppure l'inappuntabile qualità finale offerta dalla Palette.

Sul numero 67 di MCmicrocomputer, David laschi illustra le caratteristiche generali della periferica e a quella recensione vi rimando. Queste ultime righe di articolo, se permettete, preferirei sfruttarle per farvi un discorsetto - tema: forme d'investimento in campo professionale - sul significato di *attività professionale.*

Se le nostre diapositive non le produrremo per fare opere di bene, ma a centoduecentomila lire l'una, quella che ne deriva sarà un'attività professionale discretamente redditizia. Mi sembra chiaro. Ebbene, non esiste alcun discorso professionale senza che questi non sia sostenuto dalla miglior forma d'investimento possibile. Per dirla in modo brutale: per continuare ad avere clienti non potete che acquistare la Palette. AI limite, ma lo dico solo per chi prevede di effettuare produzioni abbastanza sporadiche, si potrebbe usufruire del servizio offerto da terzi. Adesso però non so quanto possa costare la stampa su diapositiva, anche se credo che una non indifferente fetta della vostra, tanto appetitosa torta, finirà nelle fauci altrui.

Non so, fatevi due conti e laddove «il gioco vale la candela» non esitate un attimo: garantitevi l'intera gestione del prodotto. Un prodotto di qualità e che sarà realizzabile in tempi estremamente ridotti. Certo, grazie alla Palette, ma non solo alla Palette. L'espansione di memoria che ci farà lavorare in spazi più capienti, l'hard disk che garantisce rapidi tempi di accesso e grossa capacità di memorizzazione, un sistema di digitalizzazione, il più ottimizzato possibile, etc. fanno tutti parte dello stesso discorso.

In un mercato dove non vince solo chi è più bravo, ma anche chi è più «ricco», vige una legge spietata. Si chiama concorrenza, ricordatelo!

**Datemi un word processor migliore e** mi~ **glioreranno anche i** ri~ **sultati del mio lavoro**

**guarda che** dobbia~ **mo migliorare anche il lavoro di gruppo.**

**Allora non c'è niente di meglio di Microsoft Word 5.**

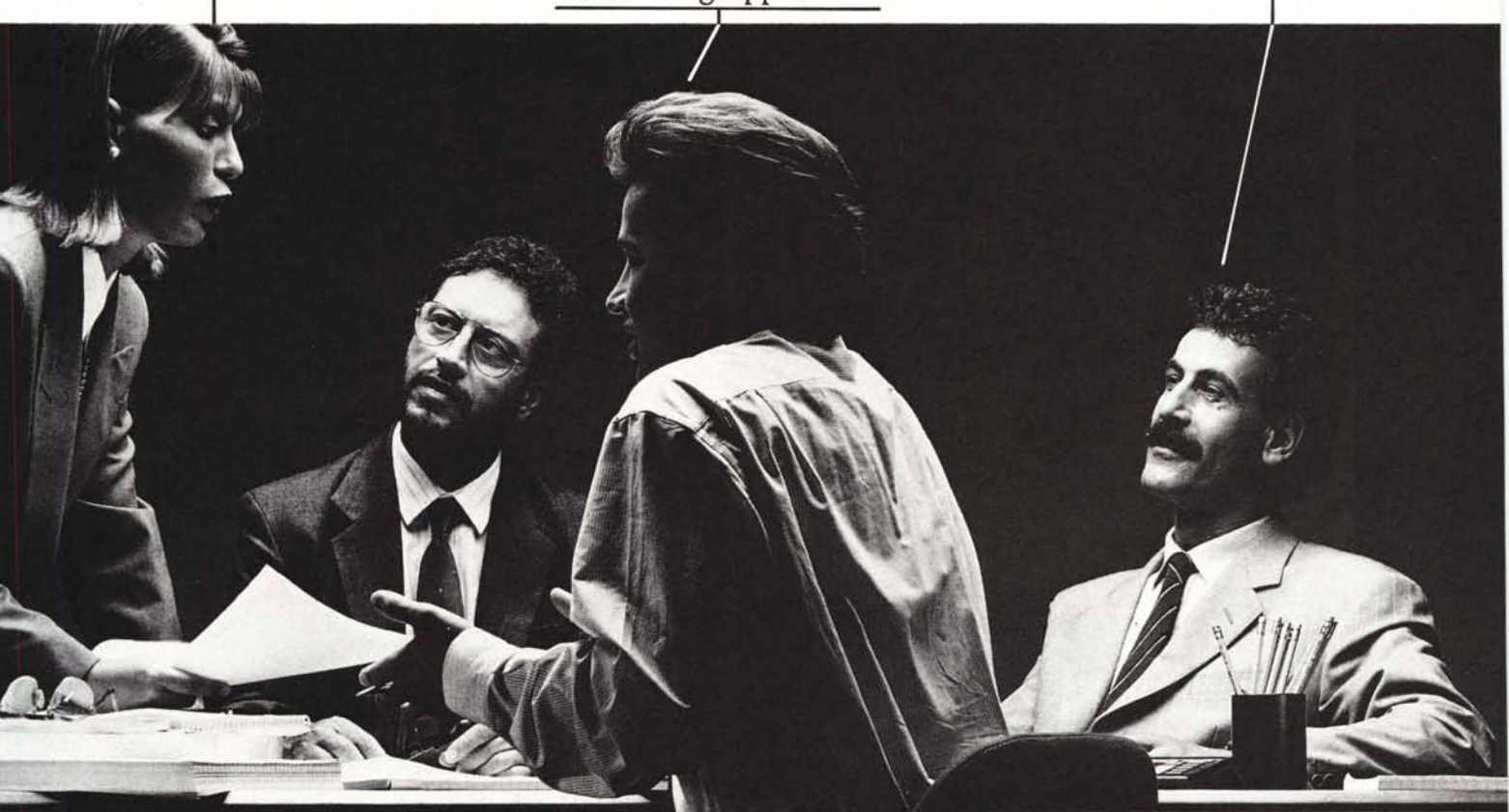

Per descrivere la superiorità di Microsoft Word 5 bastano poche battute. Quelle necessarie per richiamare una delle sue molteplici funzioni, dall'aggiornamento dinamico dei dati di altre applicazioni alla impaginazione automatica, all'anteprima di stampa. Utilizzando infatti un numero ridottissimo di comandi, accelererete la scrittura dèi testi, la loro impaginazione e tutte le procedure di gestione. Oltre all'estrema

semplicità e al fatto di appartenere alla famiglia Microsoft, la grande forza di Word 5 sta però nelle sue straordinarie

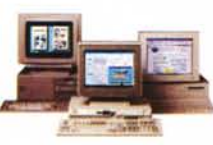

capacità produttive. Pensate alle sue doti di editing, grazie alle quali potrete assemblare testi,

grafici ed immagini

in una stessa pagina, oppure alla possibilità di utilizzare le Macro per creare funzioni personalizzate o per svolgere lavori ripetitivi con più facilità. Ma soprattutto

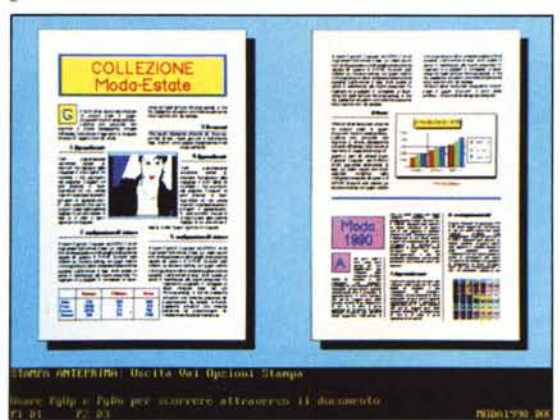

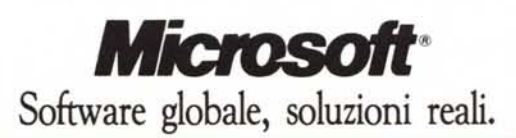

considerate che Microsoft Word 5 è stato progettato per aumentare la produttività di gruppo. Per sfruttare al meglio le caratteristiche dei nuovi microprocessori e potenziare ulteriormente quelle dell'interfaccia carattere, naturalmente Word 5 è compatibile sia con MS-DOS sia con OS/2. Superando i limiti dei vecchi word processor, Word 5 ottimizzerà insomma il vostro lavoro e quello dei vostri collaboratori, pre-

> sentando documenti che sembreranno realizzati con programmi di Desk Top Publishing. Anche sapere tutto su Word 5 è facile. Basta an-

dare presso il più vicino rivenditore Microsoft o in un Microsoft Excellence Center, oppure

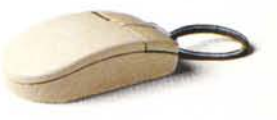

telefonare direttamente allo 0212107.201. Riceverete tutte le informazioni che vi servono e la nostra brochure illustrativa. Word 5 è pronto. A voi la parola.

CGSS-AZZURRA

## "SCEGLI IL MODO GIUSTO"

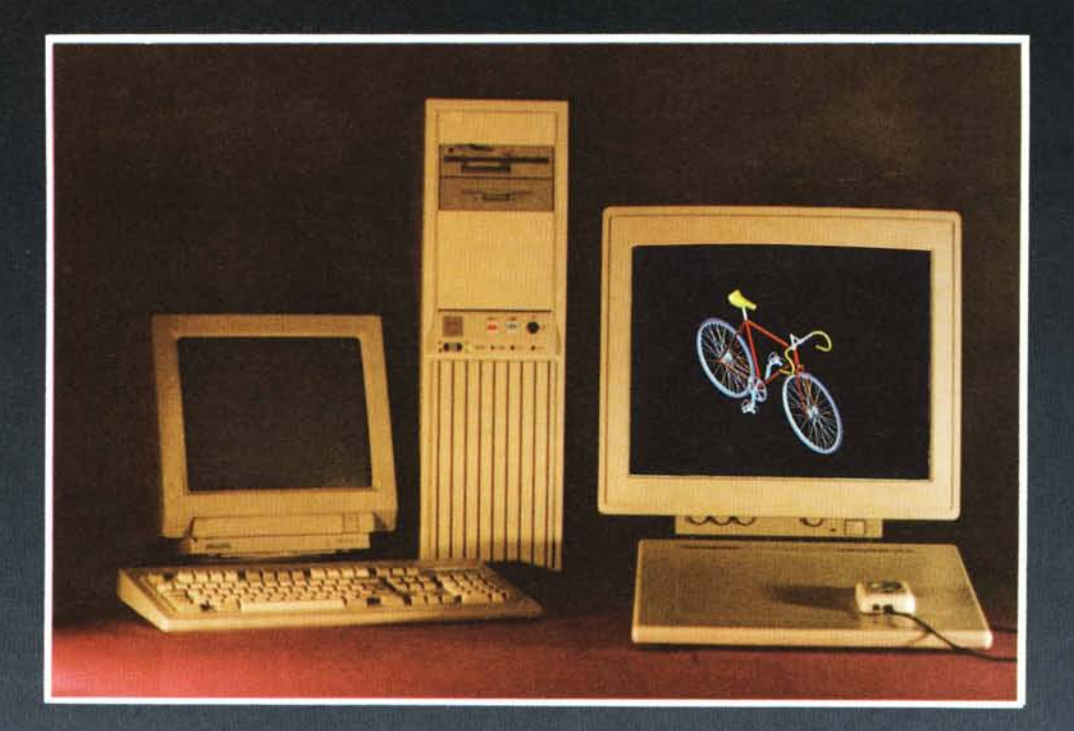

## **PRO G26**

MOTHER BOARD 386-16/20 **CASE VERTICALE** VGA 16 BIT (1024 x 768 N.I.) 2 PORTE SERIALI<br>HD 40 MB (28 ms) 1 MB RAM MONITOR 16" (20-50 Khz) TASTIERA ESTESA<br>2 F.D. DRIVE (1.2MB - 1.4Mb)<br>COBBOCESSORE 90997 COPROCESSORE 80387<br>DIGITIZER GENIUS GT 1212 L. 9.500.000

## **STAZIONI GRAFICHE PRO G28**

MOTHER BOARD 386-16/20 **CASE VERTICALE** SCHEDA MONOCROMATICA GRAFICA 2 PORTE SERIALI HD 40 MB (28 ms) 1 MB RAM MONITOR MONOCROMATICO BIANCO SCHEDA HIGH RES. 1024 x 768 (N.I.) MONITOR 48 Khz - 20' TASTIERA ESTERA<br>2F.D. DRIVE (1.2MB - 1.4MB) COPROCESSORE80387 L. 13.000.000

## **PRO G36**

MOTHER BOARD 368-20/25 **CASE VERTICALE** SCHEDA MONOCROMATICA GRAFICA 2 PORTE SERIALI HD 100 MB (20 ms) 2MBRAM MONITOR MONOCROMATICO BIANCO SCHEDA HIGH RES. 1280 x 1024<br>MONITOR 20" 64 kHZ (1280 x 1024) **TASTIERAESTESA** 2F.D. DRIVE (1.2MB - 1.4MB)<br>COPROCESSORE 80387<br>DIGITIZER SUMMASKETCH 1201 L. 19.500.000

HARDWARE - SOFTWARE - SERVICE SPECIALIZZATO PER CAD, CARTOGRAFIA, GIS, SOLID MODELlNG, PROGETTAZIONE STRADALE

 $\otimes$ CSH

Via dei Giornalisti, 2A/40 00135 Roma Tel. 06/3455334-3454045-3455273